**Министерство образования Московской области** Должность: Проректор по учебной работе<br>Даже составителя 20,10,20,7,9,6,9,4,9**рственное образовательное учреждение высшего образования Московской области** Уникальный программный ключ:<br>4963a4167398d8232817460ct%**a DEVAADE в ЕННЫЙ ГУМАНИТАРНО-ТЕХНОЛОГИЧЕСКИЙ УНИВЕРСИТЕТ»** Документ подписан простой электронной подписью Информация о владельце: ФИО: Егорова Галина Викторовна Дата подписания: 02.10.2023 10:17:15 4963a4167398d8232817460cf5aa76d186dd7c25

# **УТВЕРЖДАЮ**

Проректор

Obeg

«31» августа 2023 г.

# **РАБОЧАЯ ПРОГРАММА ДИСЦИПЛИНЫ**

**ФТД.В.02 Практикум по культуре речевого общения (немецкий язык)**

**Направление подготовки 44.03.05 Педагогическое образование Направленность (профиль) программы Иностранный язык (английский) Иностранный язык (немецкий) Квалификация выпускника Бакалавр Форма обучения Очная**

> **Орехово-Зуево 2023 г.**

## **1.ПОЯСНИТЕЛЬНАЯ ЗАПИСКА**

Рабочая программа дисциплины составлена на основе учебного плана 44.03.05 Педагогическое образование по профилю Иностранный язык (английский), Иностранный язык (немецкий) 2022 года начала подготовки. При реализации образовательной программы университет вправе применять дистанционные образовательные технологии.

# **2. ПЕРЕЧЕНЬ ПЛАНИРУЕМЫХ РЕЗУЛЬТАТОВ ОБУЧЕНИЯ ПО ДИСЦИПЛИНЕ, СООТНЕСЕННЫХ С ПЛАНИРУЕМЫМИ РЕЗУЛЬТАТАМИ ОСВОЕНИЯ ОБРАЗОВАТЕЛЬНОЙ ПРОГРАММЫ**

### **Цели дисциплины**

Целью изучения дисциплины «Практикум по культуре речевого общения (немецкий язык)» является выработка у студентов необходимых компетенций в процессе многоаспектного обучения разговорной речи, аудированию, чтению и письму. Для формирования профессиональных навыков студентов данная дисциплина предполагает усвоение и совершенствование знаний фонологического и лексического характера, грамматических закономерностей изучаемого языка как системы, литературной нормы изучаемого языка, языковых характеристик различных видов дискурса.

### **Задачи дисциплины**

- формирование навыков ведения беседы в рамках различных языковых ситуаций;
- приобретение активного словарного запаса, фраз–клише;
- освоение правил речевого и поведенческого этикета;
- обеспечение словарного запаса, необходимого для будущей профессиональной деятельности.

Процесс изучения дисциплины направлен на формирование следующих компетенций:

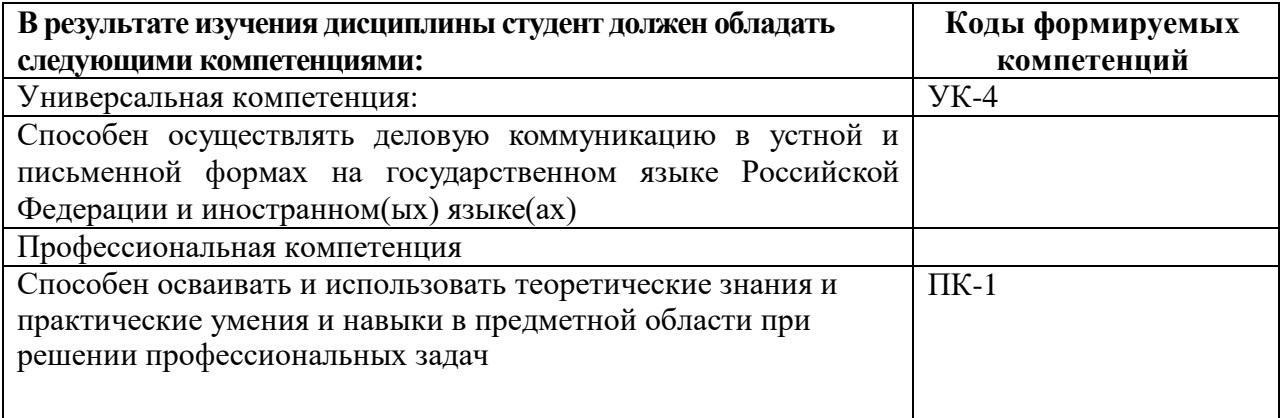

### **Индикаторы достижения компетенций**

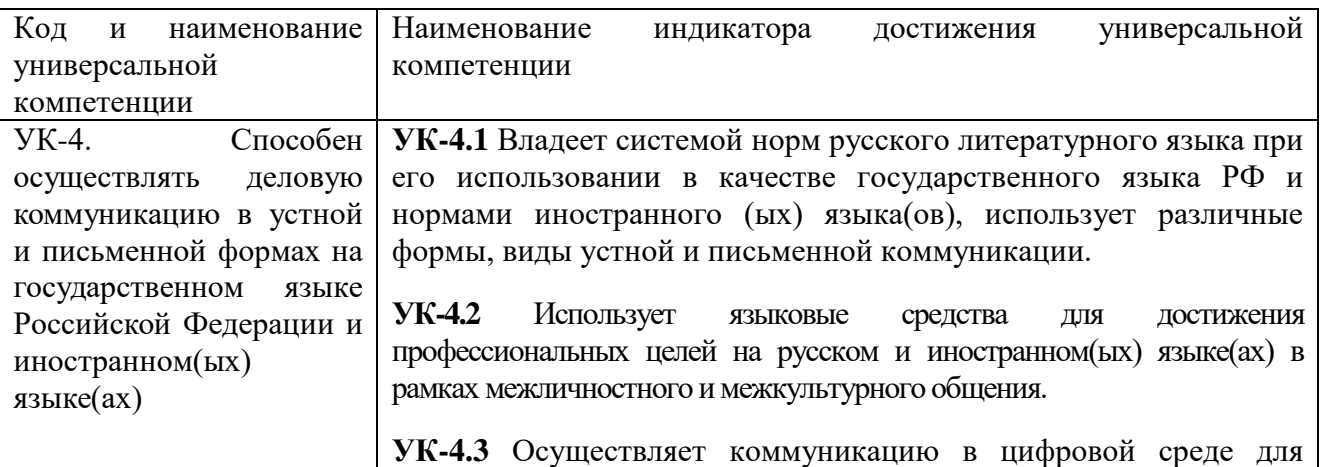

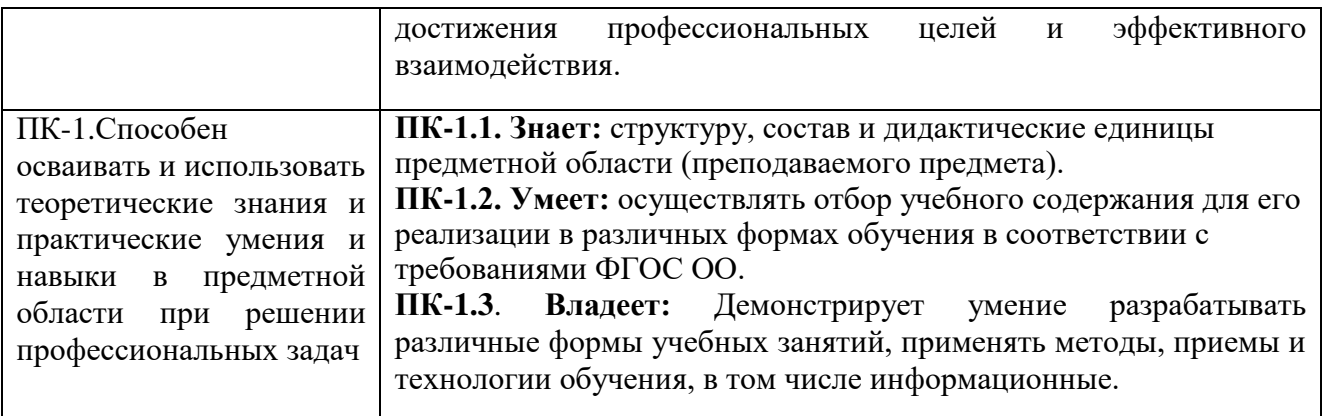

# **3. МЕСТО ДИСЦИПЛИНЫ В СТРУКТУРЕ ОБРАЗОВАТЕЛЬНОЙ ПРОГРАММЫ**

Дисциплина «Практикум по культуре речевого общения (немецкий язык)» относится к блоку «Факультативы» учебного плана (ФТД.В.02).

Программа курса предполагает наличие знаний по дисциплине «Практический курс немецкого языка».

# **4. СТРУКТУРА И СОДЕРЖАНИЕ ДИСЦИПЛИНЫ**

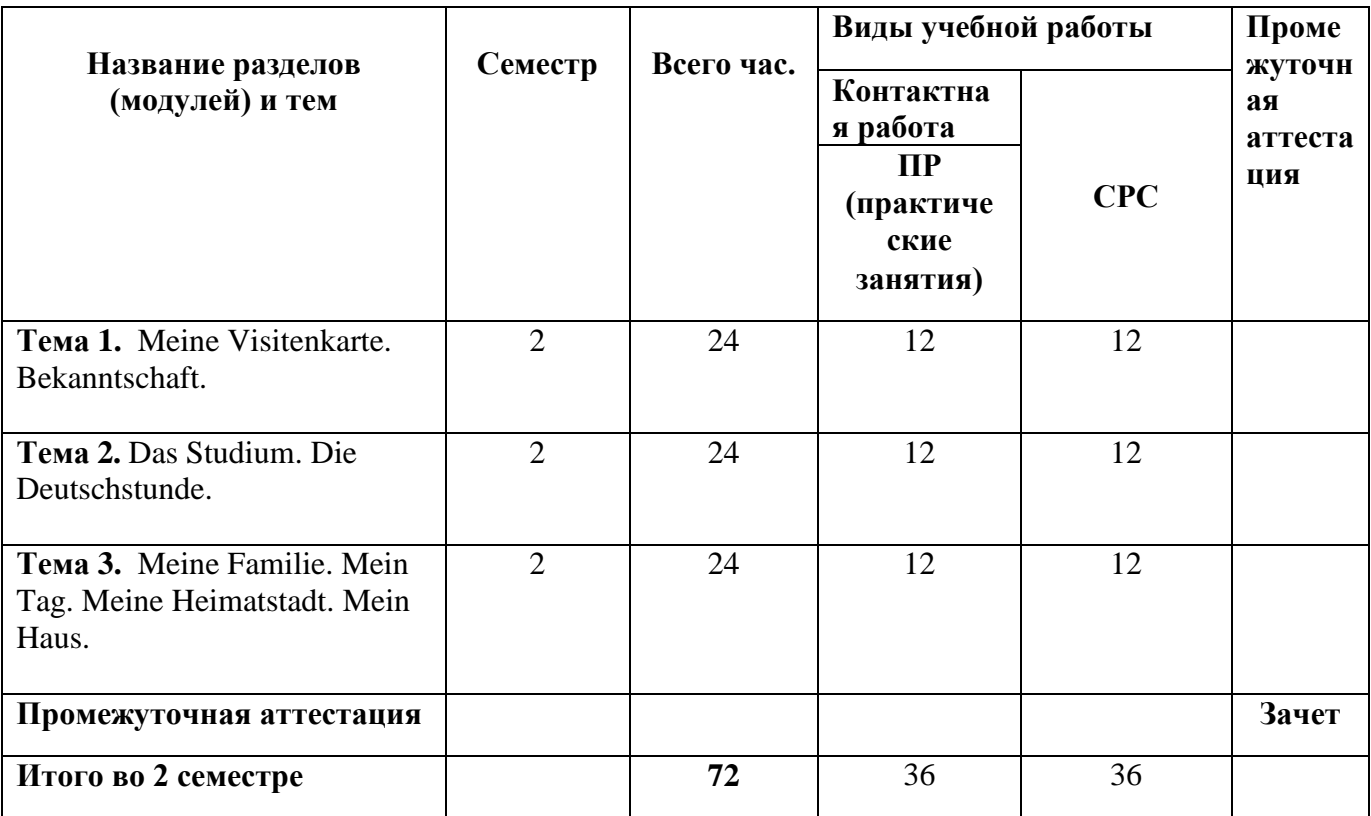

Очная форма обучения

# **СОДЕРЖАНИЕ ДИСЦИПЛИНЫ, СТРУКТУРИРОВАННОЕ ПО ТЕМАМ ПРАКТИЧЕСКИЕ ЗАНЯТИЯ**

### **Семестр 2**

**Практическое занятие 1-6 Тема 1:** « Meine Visitenkarte. Bekanntschaft. » **Учебные цели:** 

- 1. Выразить свое мнение по изучаемой теме.
- 2. Приобрести навыки общения в указанной ситуации.
- 3. Пополнить словарный запас по изучаемой тематике.

## **Основные термины и понятия:**

Gruessen приветствовать

Vorstellen представлять, знакомить

Bekannt machen знакомиться

heissen называться, зваться

### **Практическое занятие 7-12**

**Тема 2:** «Das Studium. Die Deutschstunde».

### **Учебные цели:**

1. Выразить свое мнение по изучаемой теме.

- 2. Приобрести навыки общения в указанной ситуации.
- 3. Пополнить словарный запас по изучаемой тематике.

### **Основные термины и понятия:**

Deutsch немецкий язык Lernen учить Studieren изучать Unterricht,m занятия Studium,n учебы Universitaet,f униврситет Fakultaet,f факультет

### **Практическое занятие 13-18**

**Тема 3:** « Meine Familie. Mein Tag. Meine Heimatstadt. Mein Haus.»

### **Учебные цели:**

1. Выразить свое мнение по изучаемой теме.

2. Приобрести навыки общения в указанной ситуации.

3. Пополнить словарный запас по изучаемой тематике.

## **Основные термины и понятия:**

Familie, f семья Verwandtschaft,f родня Beziehungen, pl. отношения Stadt,f город Heimatstadt, f родной город Haus.n лом Wohnung,f квартира Zimmer,n комната Arbeitstag, m рабочий день Freier Tag свободный день Aufstehen вставать Sich waschen умываться Fruehstuecken завтракать Zu Mittag essen обедать Zu Abend essen Ужинать Spazieren gehen гулять Zum Unterricht gehen Hobby,n хобби

# **5. ПЕРЕЧЕНЬ УЧЕБНО-МЕТОДИЧЕСКОГО ОБЕСПЕЧЕНИЯ ДЛЯ САМОСТОЯТЕЛЬНОЙ РАБОТЫ ОБУЧАЮЩИХСЯ ПО ДИСЦИПЛИНЕ**

### **Перечень литературы для самостоятельной работы**

1. Баскакова, В.А. Обучение немецкому языку как второму иностранному : учебник. - Ростов-на-Дону : Издательство Южного федерального университета, 2012. - 176 с. [Электронный ресурс]. - URL:<http://biblioclub.ru/index.php?page=book&id=240964>

### **Перечень дополнительной литературы**

1.Немецкий язык (средний уровень) : учебник. - Ростов-на-Дону : Издательство Южного федерального университета, 2016. - Ч. 2. - 239 с. [Электронный ресурс]. - URL: <http://biblioclub.ru/index.php?page=book&id=461986>

2.Шарапова, Т.Н. Немецкий язык для начинающих : уроки страноведения=Deutsch für Anfänger : Landeskundeunterricht : учебное пособие. - Омск : Издательство ОмГТУ, 2017. - 100 с. : табл., ил. - Библиогр.: с. 94 [Электронный ресурс]. - URL: <http://biblioclub.ru/index.php?page=book&id=493437>

### **Перечень электронных образовательных ресурсов (ОС** MOODLE ГГТУ0

<http://dis.ggtu.ru/course/view.php?id=3720>

### **Задания для самостоятельной работы**

### **Тема 1.**

**Задание:** Прочитайте и переведите следующий текст с немецкого языка на русский, обсудите прочитанное и выскажите свое мнение.

## **Рекомендации:**

Работа с текстом представляет собой перевод содержания с немецкого языка на русский. При затруднениях с переводом рекомендуется использовать электронные толковые словари с последующим подбором эквивалента в родном языке. После перевода рекомендуется подготовить краткий пересказ текста с выведение собственного мнения и последующей дискуссией по заданной тематике.

### **Тема 2.**

**Задание:** Проведите работу в парах. Задайте своему собеседнику вопросы в соответствии с темой занятия. Сравните полученную по теме информацию в рамках родной страны и страны изучаемого языка.

### **Рекомендации:**

Работа в парах представляет собой диалог на немецком языке. При затруднениях с переводом рекомендуется использовать электронные толковые словари с последующим подбором эквивалента в родном языке. После проведения беседы рекомендуется тезисно зафиксировать сделанные выводы.

### **Тема 3.**

**Задание:** Прочитайте и переведите следующий текст с немецкого языка на русский, обсудите прочитанное и выскажите свое мнение.

## **Рекомендации:**

Работа с текстом представляет собой перевод содержания с немецкого языка на русский. При затруднениях с переводом рекомендуется использовать электронные толковые словари с последующим подбором эквивалента в родном языке. После перевода рекомендуется подготовить краткий пересказ текста с выведение собственного мнения и последующей дискуссией по заданной тематике.

**Задание:** Подготовьте сообщение по следующим темам:

- 1. Meine Visitenkarte
- 2. Bekanntschaft
- 3. Das Studium
- 4. Die Deutschstunde
- 5. Meine Familie
- 6. Meine Heimatstadt
- 7. Mein Haus
- 8. Mein Tag
- 9. Freie Zeit.
- 10. Hobby

## **6. ФОНД ОЦЕНОЧНЫХ СРЕДСТВ ДЛЯ ПРОВЕДЕНИЯ ТЕКУЩЕГО КОНТРОЛЯ, ПРОМЕЖУТОЧНОЙ АТТЕСТАЦИИ ОБУЧАЮЩИХСЯ ПО ДИСЦИПЛИНЕ**

Фонд оценочных средств для проведения текущего контроля, промежуточной аттестации приведен в приложении

# **7. ПЕРЕЧЕНЬ ОСНОВНОЙ И ДОПОЛНИТЕЛЬНОЙ УЧЕБНОЙ ЛИТЕРАТУРЫ, НЕОБХОДИМОЙ ДЛЯ ОСВОЕНИЯ ДИСЦИПЛИНЫ 7.1. Перечень основной литературы:**

**1.**Стренадюк, Г.С. Reise mit Vergnügen : учебное пособие по немецкому языку /. - Оренбург : ОГУ, 2016. - 117 с. - Библиогр. в кн. [Электронный ресурс]. - URL: <http://biblioclub.ru/index.php?page=book&id=469663>

2.Немецкий язык для бакалавров (начальный уровень) : учебник. - Ростов-на-Дону ; Таганрог : Издательство Южного федерального университета, 2017. - Ч. 1. - 181 с. : ил. - Библиогр. в кн. [Электронный ресурс]. - URL: <http://biblioclub.ru/index.php?page=book&id=499889>

# **7.2. Перечень дополнительной литературы**

1.Виниченко, Л.Г. Немецкий язык для студентов бакалавриата гуманитарных и естественных направлений подготовки неязыковых факультетов университетов : учебник. - Ростов-на-Дону ; Таганрог : Издательство Южного федерального университета, 2017. - 360 с. : ил. - Библиогр. в кн. [Электронный ресурс]. - URL: <http://biblioclub.ru/index.php?page=book&id=500148>

2.Дубинский, В.И. Учебник немецкого языка для вузов туристического профиля: учебник. - Москва : Издательско-торговая корпорация «Дашков и К°», 2017. - 398 с. [Электронный ресурс]. - URL:<http://biblioclub.ru/index.php?page=book&id=495758>

# **8. ПЕРЕЧЕНЬ СОВРЕМЕННЫХ ПРОФЕССИОНАЛЬНЫХ БАЗ ДАННЫХ, ИНФОРМАЦИОННЫХ СПАРВОЧНЫХ СИСТЕМ**

Все обучающиеся университета обеспечены доступом к современным профессиональным базам данных и информационным справочным системам, которые подлежат обновлению при необходимости, что отражается в листах актуализации рабочих программ.

### [https://dis.ggtu.ru/course/view.php?id=3720&notifyeditingon=1](https://dis.ggtu.ru/course/view.php?id=3720¬ifyeditingon=1)

## **Современные профессиональные базы данных:**

ЭБС «Университетская библиотека онлайн»<http://biblioclub.ru/> База научных статей Издательства «Грамота»<http://www.gramota.net/materials.html> Информационная система "Единое окно доступа к образовательным ресурсам" <http://window.edu.ru/> Единая коллекция информационно-образовательных ресурсов [http://school-](http://school-collection.edu.ru/)

[collection.edu.ru/](http://school-collection.edu.ru/)

### **Информационные справочные системы:**

Яндекс.Переводчи[кhttps://translate.yandex.ru/](https://translate.yandex.ru/) Google Переводчик<https://translate.google.ru/> Переводчик онлайн и словарь от PROM[Thttps://www.translate.ru/](https://www.translate.ru/) Онлайн-переводчик и словари<https://www.webtran.ru/> СловарьLingvo Liv[ehttps://www.lingvolive.com/ru-ru](https://www.lingvolive.com/ru-ru) Яндекс<https://yandex.ru/> Рамблер<https://www.rambler.ru/> Google<https://www.google.ru/> Mail.ru<https://mail.ru/>

# **9. ОПИСАНИЕ МАТЕРИАЛЬНО-ТЕХНИЧЕСКОЙ БАЗЫ, НЕОБХОДИМОЙ ДЛЯ ОСУЩЕСТВЛЕНИЯ ОБРАЗОВАТЕЛЬНОГО ПРОЦЕССА ПО ДИСЦИПЛИНЕ**

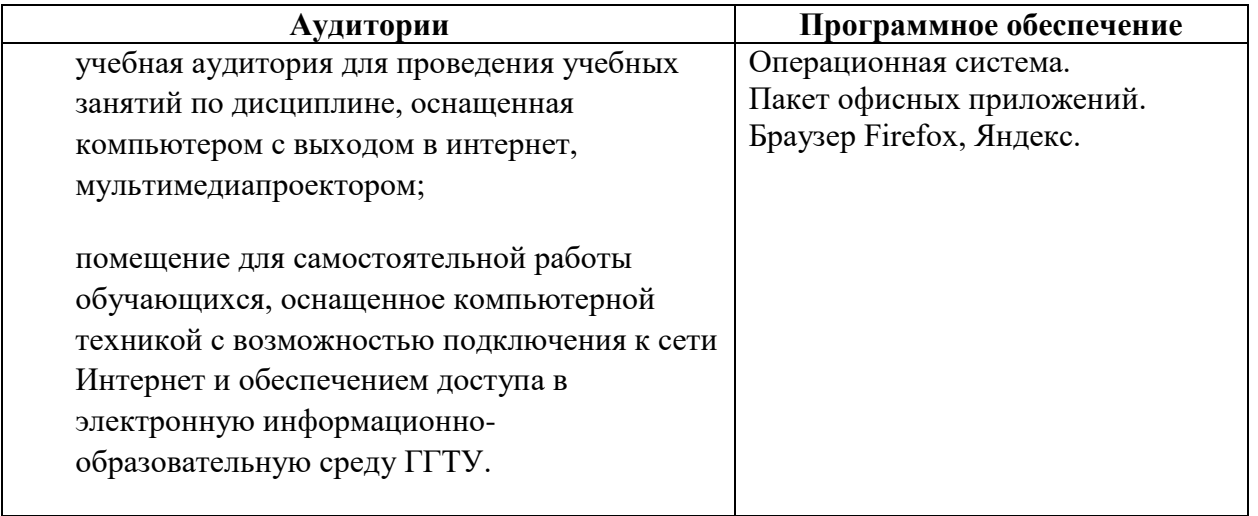

# **10. ОБУЧЕНИЕ ИНВАЛИДОВ И ЛИЦ С ОГРАНИЧЕННЫМИ ВОЗМОЖНОСТЯМИ ЗДОРОВЬЯ.**

 При необходимости рабочая программа дисциплины может быть адаптирована для обеспечения образовательного процесса инвалидов и лиц с ограниченными возможностями здоровья. Для этого требуется заявление студента (его законного представителя) и заключение психолого-медико-педагогической комиссии (ПМПК).

Автор (составитель):

Zu-

к.ф.н., доц. Иванова Н.А.

Программа утверждена на заседании кафедры 31 августа 2023г., протокол №1.<br> $M \circ \text{var}$  кафелюй: к ф и понент Яковлева Э.Н.

И.о.зав. кафедрой: к.ф.н., доцент Яковлева Э.Н.

**Приложение**

## **Министерство образования Московской области Государственное образовательное учреждение высшего образования Московской области «Государственный гуманитарно-технологический университет»**

# **ФОНД ОЦЕНОЧНЫХ СРЕДСТВ ДЛЯ ПРОВЕДЕНИЯ ТЕКУЩЕГО КОНТРОЛЯ, ПРОМЕЖУТОЧНОЙ АТТЕСТАЦИИ ПО ДИСЦИПЛИНЕ**

**ФТД.02 Практикум по культуре речевого общения (немецкий язык)**

**Направленность (профиль) программы**

**Направление подготовки 44.03.05 Педагогическое образование (с двумя профилями подготовки)**

> **Иностранный язык (английский язык) Иностранный язык (немецкий язык)**

**Квалификация выпускника**

**Форма обучения Очная**

**Бакалавр**

**Орехово-Зуево 2023 г**

## **1. Индикаторы достижения компетенций**

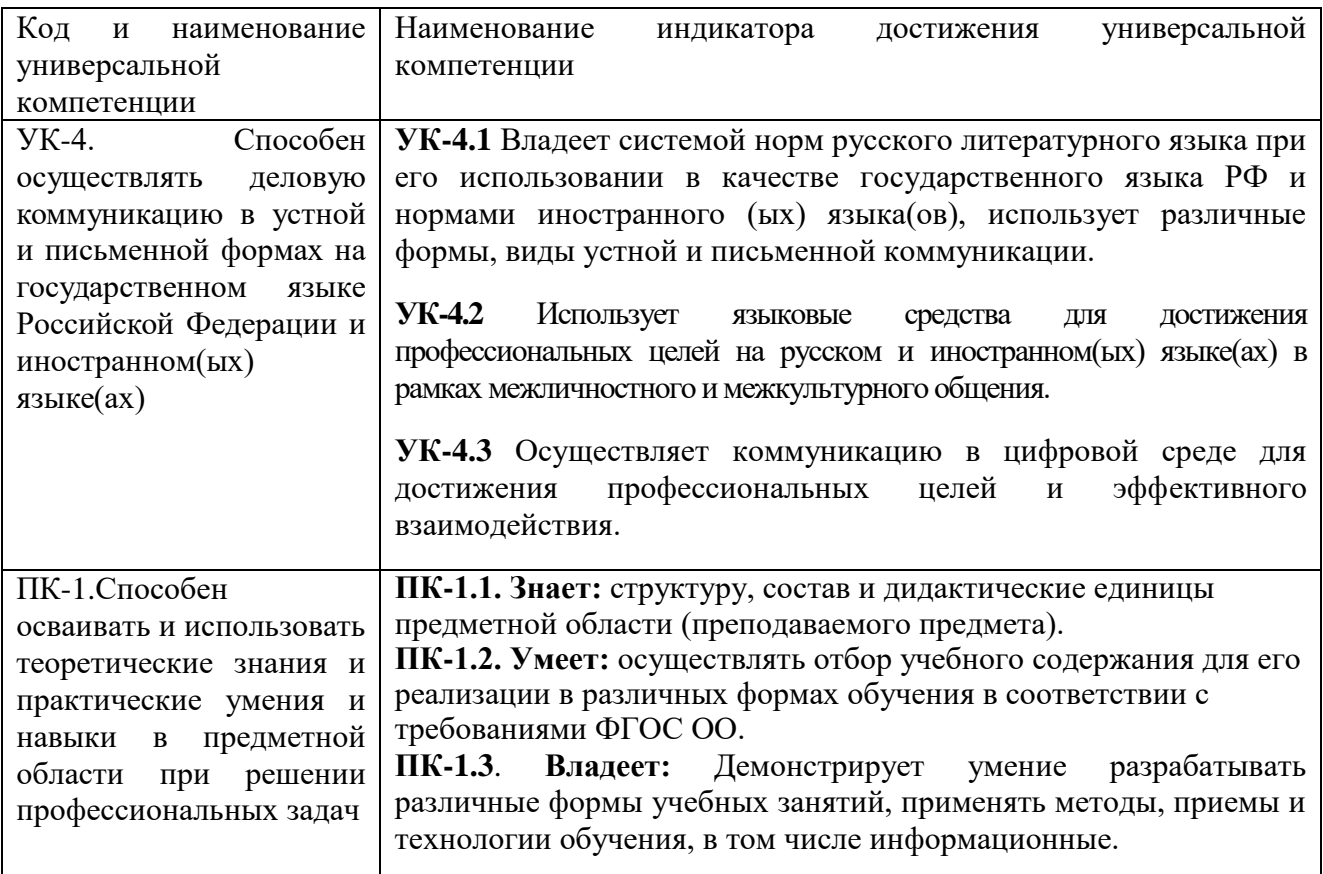

# **2. Описание показателей и критериев оценивания компетенций на различных этапах их формирования, описание шкал оценивания.**

Оценка уровня освоения компетенции на разных этапах их формирования проводится на основе дифференцированного контроля каждого показателя компетенции в рамках оценочных средств, приведенных в ФОС.

Оценка «отлично», «хорошо», «зачтено» соответствует повышенному уровню освоения компетенции согласно критериям оценивания, приведенных в таблице к соответствующему оценочному средству.

Оценка «удовлетворительно», «зачтено» соответствует базовому уровню освоения компетенции согласно критериям оценивания, приведенных в таблице к соответствующему оценочному средству.

Оценка «неудовлетворительно», «не зачтено» соответствует показателю «компетенция не освоена».

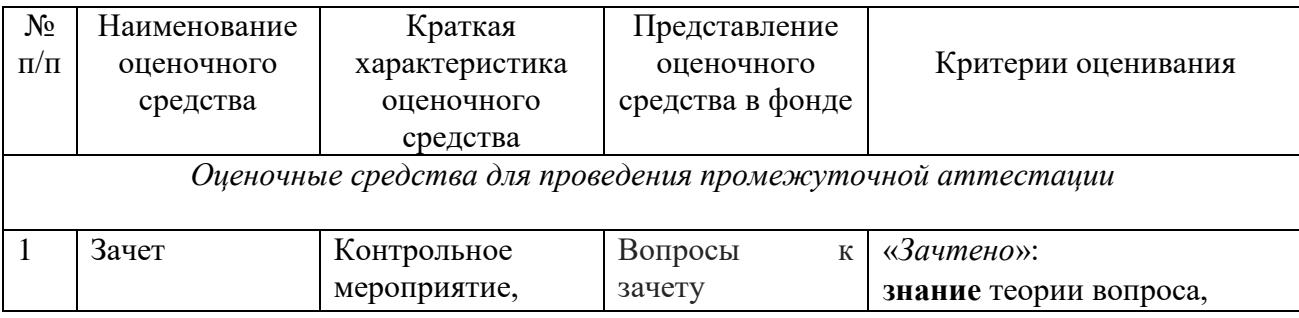

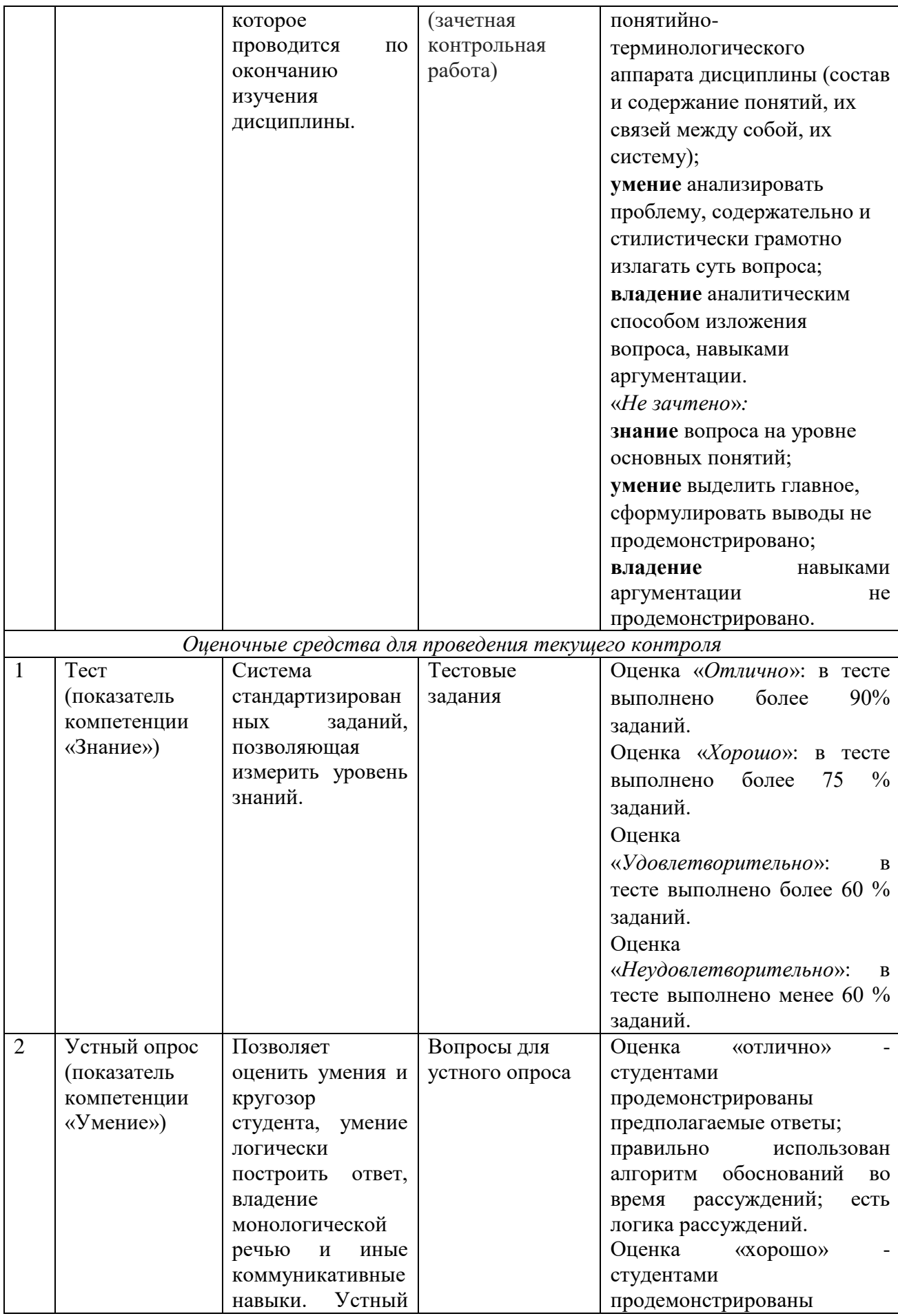

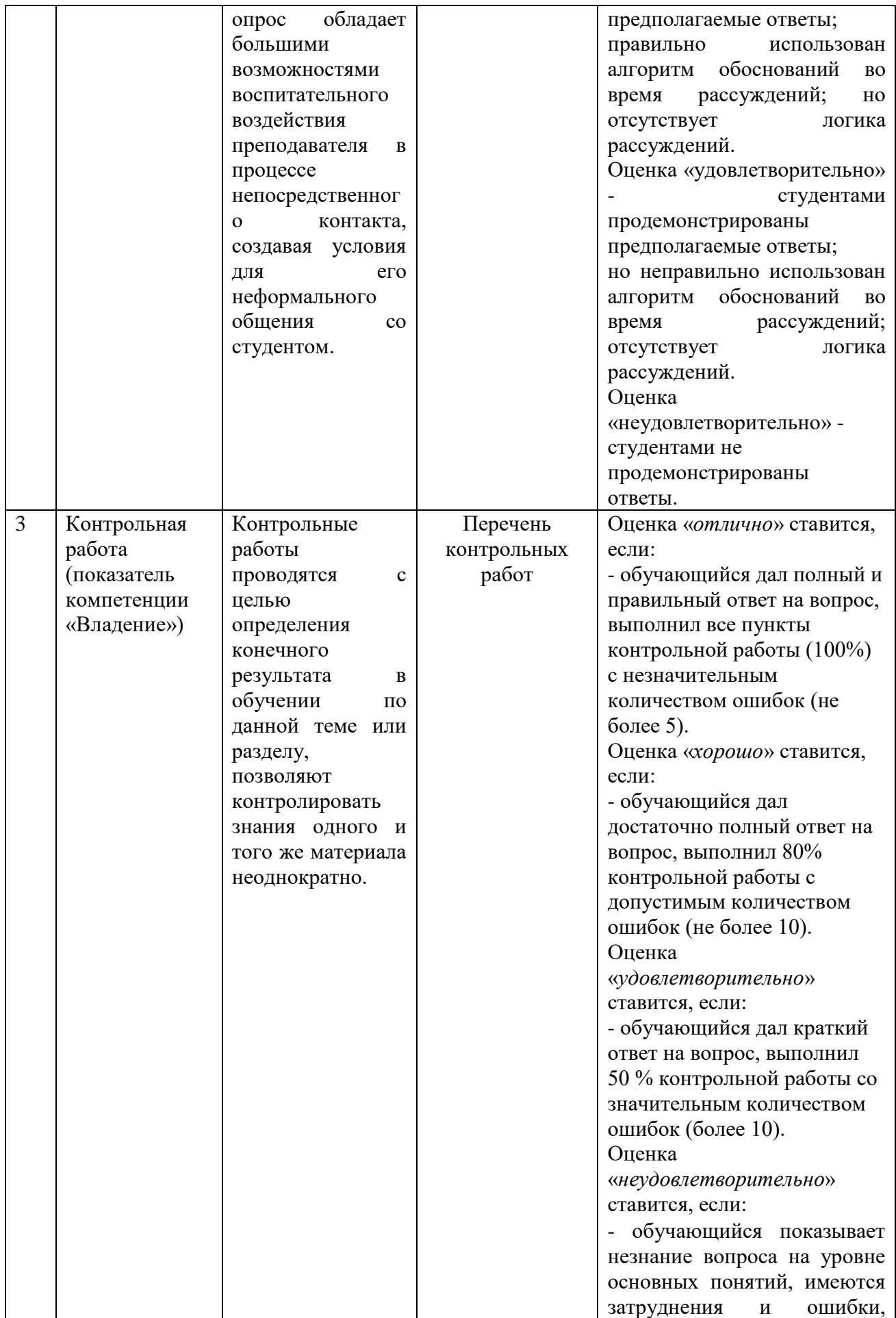

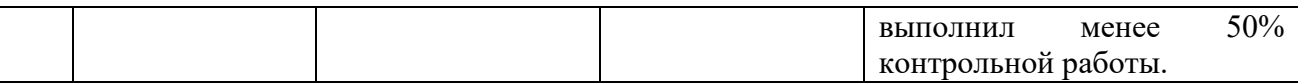

**3. Типовые контрольные задания и/или иные материалы для проведения текущего контроля, промежуточной аттестации, необходимые для оценки знаний, умений, навыков и/или опыта деятельности, характеризующих этапы формирования компетенций в процессе освоения образовательной программы.** 

### **Задания для проведения текущего контроля Текущий контроль Тестовые задания**

На основе материала практических занятий, научно-методических источников и интернетисточников по практикуму по культуре речевого общения выберите правильный вариант ответа (УК-4.1-з; ПК-1.1.-з)

*В случае применения в образовательном процессе дистанционных образовательных meхнологий используется* https://dis.ggtu.ru/course/view.php?id=3720&notifyeditingon=[1](https://dis.ggtu.ru/course/view.php?id=3720¬ifyeditingon=1)

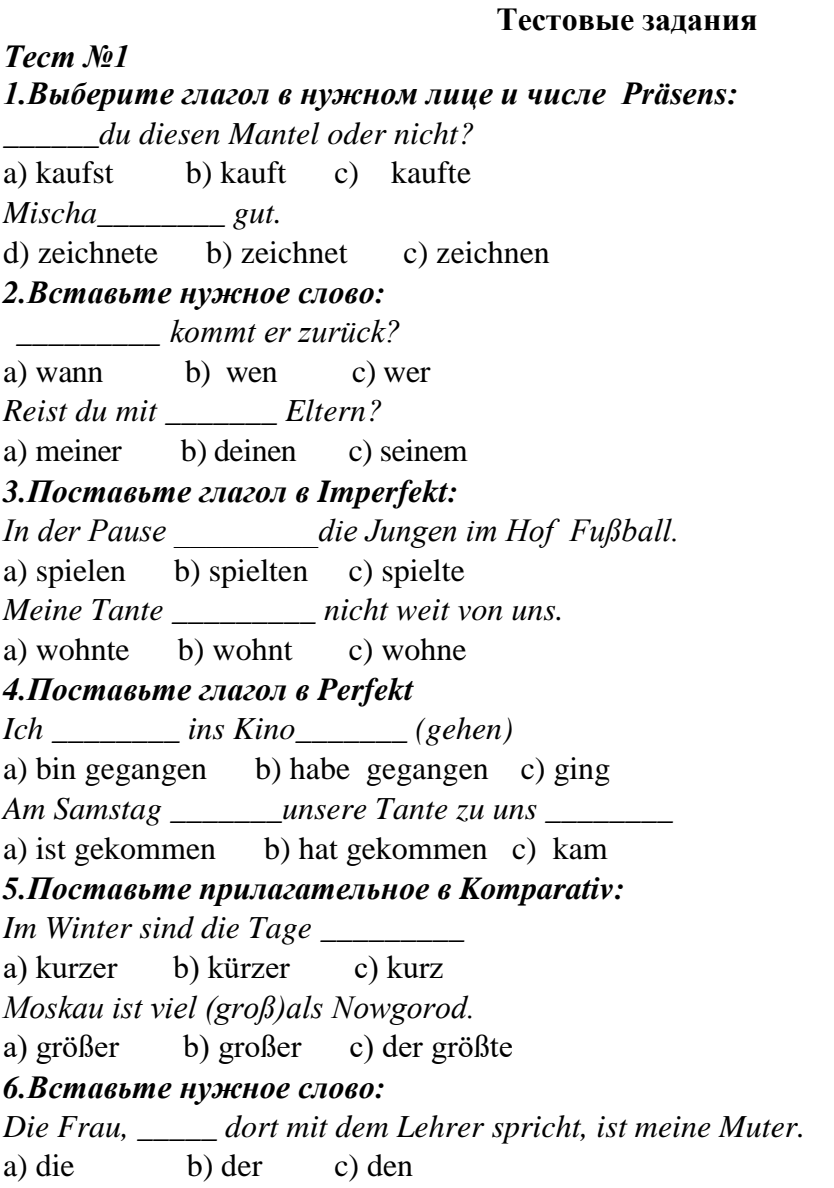

*[Er war klüger, \\_\\_\\_\\_\\_ ich dachte.](https://dis.ggtu.ru/course/view.php?id=3720¬ifyeditingon=1)* [a\) als b\) wenn c\) ob](https://dis.ggtu.ru/course/view.php?id=3720¬ifyeditingon=1) *[Ich habe über \\_\\_\\_\\_\\_\\_ Mädchen viel gehört.](https://dis.ggtu.ru/course/view.php?id=3720¬ifyeditingon=1)*  [a\) dieser b\) dieses c\) diese](https://dis.ggtu.ru/course/view.php?id=3720¬ifyeditingon=1)

## *[Тест](https://dis.ggtu.ru/course/view.php?id=3720¬ifyeditingon=1) №2*

[Ergänzt den Dialog mit passenden Aussagen aus dem Schüttelkasten.](https://dis.ggtu.ru/course/view.php?id=3720¬ifyeditingon=1)

 $\_1$  , and the set of the set of the set of the set of the set of the set of the set of the set of the set of the set of the set of the set of the set of the set of the set of the set of the set of the set of the set of t

[\\_\\_\\_\\_2\\_\\_\\_\\_\\_\\_\\_\\_\\_\\_\\_\\_\\_\\_\\_\\_\\_\\_\\_\\_\\_\\_\\_\\_\\_\\_\\_\\_\\_\\_\\_\\_\\_\\_\\_\\_\\_\\_\\_\\_\\_\\_\\_\\_\\_\\_\\_\\_\\_\\_\\_\\_\\_\\_\\_\\_\\_\\_\\_\\_\\_\\_\\_\\_\\_\\_ .](https://dis.ggtu.ru/course/view.php?id=3720¬ifyeditingon=1)

 $_3$ 

 $A^{\cdot}$ 

[B:](https://dis.ggtu.ru/course/view.php?id=3720¬ifyeditingon=1) 

[Hallo! Ich freue mich auch, dich zu sehen. Zwei Wochen lang bin ich durch Europa gereist.](https://dis.ggtu.ru/course/view.php?id=3720¬ifyeditingon=1)  $A^{\cdot}$ 

[B:](https://dis.ggtu.ru/course/view.php?id=3720¬ifyeditingon=1)

[Stimmt. Das ist mein Hobby. Während der Reise kann man viel Neues erfahren, viele Städte](https://dis.ggtu.ru/course/view.php?id=3720¬ifyeditingon=1) [besuchen, sich mit der Geschichte und Kultur anderer Länder bekannt machen. Reisen ist](https://dis.ggtu.ru/course/view.php?id=3720¬ifyeditingon=1)  [sozusagen eine Art Erholung und Abwechslung.](https://dis.ggtu.ru/course/view.php?id=3720¬ifyeditingon=1) 

 $A$ :

 $B^{\dagger}$ 

[Ich bevorzuge mit dem Zug zu fahren. Solche Reise ist sehr komfortabel und hat viele](https://dis.ggtu.ru/course/view.php?id=3720¬ifyeditingon=1)  [Vorteile: man kann schöne Landschaften genießen, andere Menschen kennen lernen, Bücher](https://dis.ggtu.ru/course/view.php?id=3720¬ifyeditingon=1) [lesen und nachts gut schlafen.](https://dis.ggtu.ru/course/view.php?id=3720¬ifyeditingon=1)

[A:](https://dis.ggtu.ru/course/view.php?id=3720¬ifyeditingon=1)

[\\_ \\_4\\_\\_\\_\\_\\_\\_\\_\\_\\_\\_\\_\\_\\_\\_\\_\\_\\_\\_\\_\\_\\_\\_\\_\\_\\_\\_\\_\\_\\_\\_\\_\\_\\_\\_\\_\\_\\_\\_\\_\\_\\_\\_\\_\\_\\_\\_\\_\\_\\_\\_\\_\\_\\_\\_\\_\\_\\_\\_\\_\\_\\_\\_\\_\\_\\_\\_\\_ .](https://dis.ggtu.ru/course/view.php?id=3720¬ifyeditingon=1) [B:](https://dis.ggtu.ru/course/view.php?id=3720¬ifyeditingon=1)

[Gewiss. Ich bin einverstanden. Es ist bequem und schnell. Aber nicht alle können die Flug](https://dis.ggtu.ru/course/view.php?id=3720¬ifyeditingon=1)[reise vertragen. Einige Menschen fühlen sich schlecht: es ist ihnen übel und schwindelig,](https://dis.ggtu.ru/course/view.php?id=3720¬ifyeditingon=1) [einige haben einfach Angst.](https://dis.ggtu.ru/course/view.php?id=3720¬ifyeditingon=1)

[A:](https://dis.ggtu.ru/course/view.php?id=3720¬ifyeditingon=1)

 $\overline{5}$  $\mathbf{B}$ :

[Na, es ist ja eine Luxussache! Nur nicht alle können sich solche Auslandsreise leisten.](https://dis.ggtu.ru/course/view.php?id=3720¬ifyeditingon=1)  $A$ :

 $7$ 

 $\delta$ 

[B:](https://dis.ggtu.ru/course/view.php?id=3720¬ifyeditingon=1)

[Du hast wie immer Recht. Und du? Magst du reisen?](https://dis.ggtu.ru/course/view.php?id=3720¬ifyeditingon=1)

 $A$ :

 $B:$ 

[Könnten wir zusammen irgendwann eine Reise unternehmen.](https://dis.ggtu.ru/course/view.php?id=3720¬ifyeditingon=1)

[A:](https://dis.ggtu.ru/course/view.php?id=3720¬ifyeditingon=1) [\\_\\_\\_ 8\\_\\_\\_\\_\\_\\_\\_\\_\\_\\_\\_\\_\\_\\_\\_\\_\\_\\_\\_\\_\\_\\_\\_\\_\\_\\_\\_\\_\\_\\_\\_\\_\\_\\_\\_\\_\\_\\_\\_\\_\\_\\_\\_\\_\\_\\_\\_\\_\\_\\_\\_\\_\\_\\_\\_\\_\\_\\_\\_\\_\\_\\_\\_\\_\\_\\_\\_ .](https://dis.ggtu.ru/course/view.php?id=3720¬ifyeditingon=1)

[a](https://dis.ggtu.ru/course/view.php?id=3720¬ifyeditingon=1) 

[Wenn ich die Möglichkeit hätte, würde ich gern mit einem Schiff weit wegfahren, z.B: eine](https://dis.ggtu.ru/course/view.php?id=3720¬ifyeditingon=1) [Meerkreuzfahrt zu den exotischen Ländern unternehmen. Es wäre wirklich fantastisch!](https://dis.ggtu.ru/course/view.php?id=3720¬ifyeditingon=1) [b](https://dis.ggtu.ru/course/view.php?id=3720¬ifyeditingon=1)

[Guten Tag! So eine Überraschung! Ich habe dich so lange nicht gesehen! Wo warst du?](https://dis.ggtu.ru/course/view.php?id=3720¬ifyeditingon=1) [c](https://dis.ggtu.ru/course/view.php?id=3720¬ifyeditingon=1)

[Es wäre super! Man muss später besprechen](https://dis.ggtu.ru/course/view.php?id=3720¬ifyeditingon=1)

[d](https://dis.ggtu.ru/course/view.php?id=3720¬ifyeditingon=1)

[Ja, natürlich. Am billigsten ist Wandern. Man nimmt Rücksäcke und wandert durch die](https://dis.ggtu.ru/course/view.php?id=3720¬ifyeditingon=1)  [Wälder und Felder. Solche Erholung hält man für die beste in Bezug auf die Gesundheit.](https://dis.ggtu.ru/course/view.php?id=3720¬ifyeditingon=1) [Es macht viel Spaß und Freude.](https://dis.ggtu.ru/course/view.php?id=3720¬ifyeditingon=1)

[e](https://dis.ggtu.ru/course/view.php?id=3720¬ifyeditingon=1)

[Oh! Ja. Ich weiß, du magst doch reisen. Das ist deine Lieblingsbeschäftigung.](https://dis.ggtu.ru/course/view.php?id=3720¬ifyeditingon=1) [f](https://dis.ggtu.ru/course/view.php?id=3720¬ifyeditingon=1)

[Ja, aber reise nicht oft. Vor kurzem habe ich die Städte des Goldenen Rings besucht.](https://dis.ggtu.ru/course/view.php?id=3720¬ifyeditingon=1) [In Russland gibt es sehr wunderschöne Orte, die nicht nur durch schöne Natur locken,](https://dis.ggtu.ru/course/view.php?id=3720¬ifyeditingon=1) [sondern auch historisch bemerkenswert sind. Heutzutage bieten die Reisebüros interessante](https://dis.ggtu.ru/course/view.php?id=3720¬ifyeditingon=1) [Reisen durch das Inland mit dem Bus an, der jetzt das günstigste Verkehrsmittel ist.](https://dis.ggtu.ru/course/view.php?id=3720¬ifyeditingon=1) [g](https://dis.ggtu.ru/course/view.php?id=3720¬ifyeditingon=1)

[Meiner Meinung nach ist das Flugzeug am besten. Es ist das schnellste Verkehrsmittel. Man](https://dis.ggtu.ru/course/view.php?id=3720¬ifyeditingon=1) [kann viel Zeit sparen.](https://dis.ggtu.ru/course/view.php?id=3720¬ifyeditingon=1) 

[h](https://dis.ggtu.ru/course/view.php?id=3720¬ifyeditingon=1)

[Womit reist du gern?](https://dis.ggtu.ru/course/view.php?id=3720¬ifyeditingon=1)

**Знает:** [принципы коммуникации в профессиональной сфере, коммуникационные](https://dis.ggtu.ru/course/view.php?id=3720¬ifyeditingon=1)  [технологии в профессиональном взаимодействии; значение коммуникации в](https://dis.ggtu.ru/course/view.php?id=3720¬ifyeditingon=1)  [профессиональном взаимодействии; современные средства](https://dis.ggtu.ru/course/view.php?id=3720¬ifyeditingon=1) информационно[коммуникационных технологий.](https://dis.ggtu.ru/course/view.php?id=3720¬ifyeditingon=1)

**Знает** [структуру, состав и дидактические единицы предметной области \(преподаваемого](https://dis.ggtu.ru/course/view.php?id=3720¬ifyeditingon=1)  [предмета\).](https://dis.ggtu.ru/course/view.php?id=3720¬ifyeditingon=1) 

## **[Вопросы для устного опроса](https://dis.ggtu.ru/course/view.php?id=3720¬ifyeditingon=1)**

[Создание устного сообщения с использованием учебной и научно-методической](https://dis.ggtu.ru/course/view.php?id=3720¬ifyeditingon=1)  [литературы. \(УК-4.1-у, ПК-1.2.-у\)](https://dis.ggtu.ru/course/view.php?id=3720¬ifyeditingon=1)

### **[Беседа на одну из предложенных тем, согласно тематическому плану:](https://dis.ggtu.ru/course/view.php?id=3720¬ifyeditingon=1)**

# **[Biographie](https://dis.ggtu.ru/course/view.php?id=3720¬ifyeditingon=1)**

[Wie heissen Sie?](https://dis.ggtu.ru/course/view.php?id=3720¬ifyeditingon=1)  [Wo sind Sie geboren?](https://dis.ggtu.ru/course/view.php?id=3720¬ifyeditingon=1) [Wann sind Sie geboren?](https://dis.ggtu.ru/course/view.php?id=3720¬ifyeditingon=1) [Wie alt sind Sie?](https://dis.ggtu.ru/course/view.php?id=3720¬ifyeditingon=1) [Wo haben Sie gelernt?6.Wie heissen Ihre Eltern?](https://dis.ggtu.ru/course/view.php?id=3720¬ifyeditingon=1) [Wo studieren Sie jetzt?](https://dis.ggtu.ru/course/view.php?id=3720¬ifyeditingon=1)  [Studieren Sie Deutsch oder Englisch?](https://dis.ggtu.ru/course/view.php?id=3720¬ifyeditingon=1) [Sprechen Sie gut oder noch etwas Deutsch?](https://dis.ggtu.ru/course/view.php?id=3720¬ifyeditingon=1) [Mochten Sie Fremdsprachenlehrer werden?](https://dis.ggtu.ru/course/view.php?id=3720¬ifyeditingon=1)

# **[Meine Familie](https://dis.ggtu.ru/course/view.php?id=3720¬ifyeditingon=1)**

[Wo wohnt Ihre Familie?](https://dis.ggtu.ru/course/view.php?id=3720¬ifyeditingon=1) [Wie gross ist sie?](https://dis.ggtu.ru/course/view.php?id=3720¬ifyeditingon=1) [Als was arbeiten Ihre Eltern?](https://dis.ggtu.ru/course/view.php?id=3720¬ifyeditingon=1) [Haben Sie Grosseltern? Sind sie Rentner oder arbeiten schon?](https://dis.ggtu.ru/course/view.php?id=3720¬ifyeditingon=1) [Haben Sie Geschwister? Lernen sie noch oder arbeiten schon?](https://dis.ggtu.ru/course/view.php?id=3720¬ifyeditingon=1) [Wer führt den Haushalt?](https://dis.ggtu.ru/course/view.php?id=3720¬ifyeditingon=1) [Wie alt sind Ihre Eltern?](https://dis.ggtu.ru/course/view.php?id=3720¬ifyeditingon=1) [Haben Sie viele Verwandte?](https://dis.ggtu.ru/course/view.php?id=3720¬ifyeditingon=1)

[Was macht Ihre Familie abends?](https://dis.ggtu.ru/course/view.php?id=3720¬ifyeditingon=1) [Spielen Sie ein Instrument?](https://dis.ggtu.ru/course/view.php?id=3720¬ifyeditingon=1) [Haben Sie Hobbys?](https://dis.ggtu.ru/course/view.php?id=3720¬ifyeditingon=1)

### **[Hobby, Freizeit](https://dis.ggtu.ru/course/view.php?id=3720¬ifyeditingon=1)**

[Wie viel Male im Jahre haben die Studenten Ferien?](https://dis.ggtu.ru/course/view.php?id=3720¬ifyeditingon=1) [Wie lange dauern Winterferien \(Sommerferien\)?](https://dis.ggtu.ru/course/view.php?id=3720¬ifyeditingon=1) [Wo verbringen Sie Winterferien \(Sommerferien\)?](https://dis.ggtu.ru/course/view.php?id=3720¬ifyeditingon=1) [Wie verbringen Sie die Ferien?](https://dis.ggtu.ru/course/view.php?id=3720¬ifyeditingon=1) [Besuchen Sie oft Theater? Kinos? Museen?](https://dis.ggtu.ru/course/view.php?id=3720¬ifyeditingon=1) [Lesen Sie gern in Ihrer Freizeit?](https://dis.ggtu.ru/course/view.php?id=3720¬ifyeditingon=1) [Sehen Sie gern fern?](https://dis.ggtu.ru/course/view.php?id=3720¬ifyeditingon=1) [Haben Sie Hobbys?](https://dis.ggtu.ru/course/view.php?id=3720¬ifyeditingon=1) [Haben Sie die Ferien im Süden \(auf dem Lande\) verbracht?](https://dis.ggtu.ru/course/view.php?id=3720¬ifyeditingon=1) [Wann stehen Sie am Sonntag auf?](https://dis.ggtu.ru/course/view.php?id=3720¬ifyeditingon=1) [Was machen Sie nach dem Aufstehen?](https://dis.ggtu.ru/course/view.php?id=3720¬ifyeditingon=1) [Wie verbringen Sie gewöhnlich Ihren Freitag? /am Nachmittag, am Abend?\)](https://dis.ggtu.ru/course/view.php?id=3720¬ifyeditingon=1)

### **[Meine Heimatstadt](https://dis.ggtu.ru/course/view.php?id=3720¬ifyeditingon=1)**

[Wie heißt Ihre Stadt?](https://dis.ggtu.ru/course/view.php?id=3720¬ifyeditingon=1) [Liegt sie an einem Fluss?](https://dis.ggtu.ru/course/view.php?id=3720¬ifyeditingon=1) Wie groß [ist Ihre Stadt?](https://dis.ggtu.ru/course/view.php?id=3720¬ifyeditingon=1) [Wie heißt die Hauptstrasse \(der Hauptplatz\)?](https://dis.ggtu.ru/course/view.php?id=3720¬ifyeditingon=1) [Wie sehen modernen Wohnviertel und die alten Strassen aus?](https://dis.ggtu.ru/course/view.php?id=3720¬ifyeditingon=1) [Welche Sehenswürdigkeiten hat die Stadt \(das Dorf\)?](https://dis.ggtu.ru/course/view.php?id=3720¬ifyeditingon=1) [Wie ist der Verkehr in der Stadt?](https://dis.ggtu.ru/course/view.php?id=3720¬ifyeditingon=1) [Womit fahren Sie öfter?](https://dis.ggtu.ru/course/view.php?id=3720¬ifyeditingon=1) [Wie lange gehen Sie bis zur Haltestelle?](https://dis.ggtu.ru/course/view.php?id=3720¬ifyeditingon=1) [Gibt es in der Stadt Straßenbahn \(eine U-Bahn\)?](https://dis.ggtu.ru/course/view.php?id=3720¬ifyeditingon=1)

### **[Mein Tag](https://dis.ggtu.ru/course/view.php?id=3720¬ifyeditingon=1)**

[Teilen Sie den Tag ordentlich ein?](https://dis.ggtu.ru/course/view.php?id=3720¬ifyeditingon=1) [Um wie viel Uhr stehen Sie auf?](https://dis.ggtu.ru/course/view.php?id=3720¬ifyeditingon=1) [Lüften Sie das Zimmer? Machen Sie das Bett selbst?](https://dis.ggtu.ru/course/view.php?id=3720¬ifyeditingon=1) [Wie duschen Sie sich, kalt oder warm?](https://dis.ggtu.ru/course/view.php?id=3720¬ifyeditingon=1) [Um wie viel Uhr frühstücken Sie und gehen ins Institut?](https://dis.ggtu.ru/course/view.php?id=3720¬ifyeditingon=1) [Wie lange dauert der Unterricht?](https://dis.ggtu.ru/course/view.php?id=3720¬ifyeditingon=1) [Erholen Sie sich ein wenig nach dem Unterricht?](https://dis.ggtu.ru/course/view.php?id=3720¬ifyeditingon=1) [Wie viel Stunden brauchen Sie für die Hausaufgabe?](https://dis.ggtu.ru/course/view.php?id=3720¬ifyeditingon=1) [Was machen Sie abends?](https://dis.ggtu.ru/course/view.php?id=3720¬ifyeditingon=1) [Besuchen Sie Kinos, Museen, Ausstellungen, Bibliotheken?](https://dis.ggtu.ru/course/view.php?id=3720¬ifyeditingon=1)

### **[Die Wohnung](https://dis.ggtu.ru/course/view.php?id=3720¬ifyeditingon=1)**

[Was für eine Wohnung haben Sie??](https://dis.ggtu.ru/course/view.php?id=3720¬ifyeditingon=1) [Wann sind Sie in diese Wohnung eingezogen?](https://dis.ggtu.ru/course/view.php?id=3720¬ifyeditingon=1) [Aus wie viel Zimmern besteht die Wohnung?](https://dis.ggtu.ru/course/view.php?id=3720¬ifyeditingon=1) [Hat sie allen Komfort?](https://dis.ggtu.ru/course/view.php?id=3720¬ifyeditingon=1) [Gibt es einen Müllschlucker im Treppenhaus?](https://dis.ggtu.ru/course/view.php?id=3720¬ifyeditingon=1) [Ist die Wohnung modern eingerichtet?](https://dis.ggtu.ru/course/view.php?id=3720¬ifyeditingon=1) [Haben Sie Codeschloss und eine Sprechanlage?](https://dis.ggtu.ru/course/view.php?id=3720¬ifyeditingon=1) [Ist Ihr Zimmer geräumig?](https://dis.ggtu.ru/course/view.php?id=3720¬ifyeditingon=1) [Was steht in Ihrem Zimmer \(In Wohnzimmer, in der Küche\)?](https://dis.ggtu.ru/course/view.php?id=3720¬ifyeditingon=1) [Haben Sie einen Balkon?](https://dis.ggtu.ru/course/view.php?id=3720¬ifyeditingon=1)  [Wer bringt die Wohnung in Ordnung?](https://dis.ggtu.ru/course/view.php?id=3720¬ifyeditingon=1) [Machen Sie Ihr Zimmer jeden Tag sauber?](https://dis.ggtu.ru/course/view.php?id=3720¬ifyeditingon=1) [Lüften Sie das Zimmer am Morgen?](https://dis.ggtu.ru/course/view.php?id=3720¬ifyeditingon=1)

**Умеет**[: создавать на русском и иностранном языке](https://dis.ggtu.ru/course/view.php?id=3720¬ifyeditingon=1) письменные тексты научного и [официально-делового стилей речи по профессиональным вопросам; производить](https://dis.ggtu.ru/course/view.php?id=3720¬ifyeditingon=1)  редакторскую и корректорскую правку [текстов научного и официально-делового стилей](https://dis.ggtu.ru/course/view.php?id=3720¬ifyeditingon=1)  [речи на русском и иностранном языке; использовать технологии формирования системы](https://dis.ggtu.ru/course/view.php?id=3720¬ifyeditingon=1)  [коммуникации; анализировать систему коммуникационных связей в организации.](https://dis.ggtu.ru/course/view.php?id=3720¬ifyeditingon=1) **Умеет** [осуществлять отбор учебного содержания для его реализации в различных формах](https://dis.ggtu.ru/course/view.php?id=3720¬ifyeditingon=1)  [обучения в соответствии с требованиями ФГОС ОО.](https://dis.ggtu.ru/course/view.php?id=3720¬ifyeditingon=1)

### **[Перечень контрольных заданий](https://dis.ggtu.ru/course/view.php?id=3720¬ifyeditingon=1)**

[Контрольные работы позволяют выявить уровни владения письменными видами](https://dis.ggtu.ru/course/view.php?id=3720¬ifyeditingon=1)  [коммуникации и формирования навыков создания научных текстов и показывают](https://dis.ggtu.ru/course/view.php?id=3720¬ifyeditingon=1)  [уровень владения компетенцией. \(УК-4.3-в, ПК-1.3.-в\)](https://dis.ggtu.ru/course/view.php?id=3720¬ifyeditingon=1)

### **[Контрольная работа № 1](https://dis.ggtu.ru/course/view.php?id=3720¬ifyeditingon=1)**

1. [Wie haben Sie ihre Ferien verbracht?](https://dis.ggtu.ru/course/view.php?id=3720¬ifyeditingon=1)

ich – [nach Tirol fahren und sich gut erholen.](https://dis.ggtu.ru/course/view.php?id=3720¬ifyeditingon=1) du – [nach Wien fliegen und dort ein paar Tage verbringen.](https://dis.ggtu.ru/course/view.php?id=3720¬ifyeditingon=1) Martin – [meinem Rat folgen und viel Sport treiben.](https://dis.ggtu.ru/course/view.php?id=3720¬ifyeditingon=1) Gabi – [nach Italien reisen und viele schöne Städte besuchen.](https://dis.ggtu.ru/course/view.php?id=3720¬ifyeditingon=1) wir – [zu Hause bleiben und viel lesen.](https://dis.ggtu.ru/course/view.php?id=3720¬ifyeditingon=1) Sie – [zu Besuch sein, dort viel tanzen und singen.](https://dis.ggtu.ru/course/view.php?id=3720¬ifyeditingon=1)

### **[Контрольная работа № 2](https://dis.ggtu.ru/course/view.php?id=3720¬ifyeditingon=1)**

**1.** [Antworten Sie auf die Fragen! Benutzen Sie das angegebene Sprachmaterial.](https://dis.ggtu.ru/course/view.php?id=3720¬ifyeditingon=1)

[Was hast du gestern gemacht?](https://dis.ggtu.ru/course/view.php?id=3720¬ifyeditingon=1) [Ich …](https://dis.ggtu.ru/course/view.php?id=3720¬ifyeditingon=1)

a) Vokabeln lernen, Wäsche bügeln, [etwas Leckeres zu bereiten, das Zimmer aufräumen, ein](https://dis.ggtu.ru/course/view.php?id=3720¬ifyeditingon=1)  [Konzert besuchen, sich mit mathematischen Problemen beschäftigen, singen, Hausaufgaben](https://dis.ggtu.ru/course/view.php?id=3720¬ifyeditingon=1)  [schreiben, der Mutter helfen, Sport treiben.](https://dis.ggtu.ru/course/view.php?id=3720¬ifyeditingon=1)

[b\) Zu Hause bleiben, in Berlin sein , Ski laufen, nach Tirol fahren,](https://dis.ggtu.ru/course/view.php?id=3720¬ifyeditingon=1) viel wandern, zu Besuch [gehen, deinem Rat folgen und in die Disko gehen, rodeln, meinen Inderessen nachgehen, am](https://dis.ggtu.ru/course/view.php?id=3720¬ifyeditingon=1)  [Nachmittag radeln.](https://dis.ggtu.ru/course/view.php?id=3720¬ifyeditingon=1)

### **[Контрольная](https://dis.ggtu.ru/course/view.php?id=3720¬ifyeditingon=1) работа № 3**

[Ihre Freundin Eva Schulz macht mit ihrem Mann und ihren beiden Söhnen \(8 und 11 Jahre alt\)](https://dis.ggtu.ru/course/view.php?id=3720¬ifyeditingon=1)  [Urlaub in Seeheim. Im Reisebüro bucht sie für den nächsten Sonntag eine Busfahrt um den](https://dis.ggtu.ru/course/view.php?id=3720¬ifyeditingon=1)  [Bodensee. Frau Schulz hat keine Kreditkarte.](https://dis.ggtu.ru/course/view.php?id=3720¬ifyeditingon=1) 

[Helfen Sie Ihrer Freundin und schreiben Sie die fünf fehlenden Informationen in das Formular.](https://dis.ggtu.ru/course/view.php?id=3720¬ifyeditingon=1)

[Anmeldung](https://dis.ggtu.ru/course/view.php?id=3720¬ifyeditingon=1)

[Familienname, Vorname:](https://dis.ggtu.ru/course/view.php?id=3720¬ifyeditingon=1)

[Anzahl der Personen:](https://dis.ggtu.ru/course/view.php?id=3720¬ifyeditingon=1) [Davon Kinder:](https://dis.ggtu.ru/course/view.php?id=3720¬ifyeditingon=1) [Urlaubsadresse:](https://dis.ggtu.ru/course/view.php?id=3720¬ifyeditingon=1) [Straße, Hausnummer:](https://dis.ggtu.ru/course/view.php?id=3720¬ifyeditingon=1) [PLZ, Urlaubsort:](https://dis.ggtu.ru/course/view.php?id=3720¬ifyeditingon=1) [Der Reisepreis ist mit der Anmeldung zu bezahlen.](https://dis.ggtu.ru/course/view.php?id=3720¬ifyeditingon=1) [Zahlungsweise:](https://dis.ggtu.ru/course/view.php?id=3720¬ifyeditingon=1)  [Bar](https://dis.ggtu.ru/course/view.php?id=3720¬ifyeditingon=1) [Kreditkarte](https://dis.ggtu.ru/course/view.php?id=3720¬ifyeditingon=1) [Reisetermin:](https://dis.ggtu.ru/course/view.php?id=3720¬ifyeditingon=1) [3. Sie möchten im August Dresden besuchen. Schreiben Sie an die Touristeninformation:](https://dis.ggtu.ru/course/view.php?id=3720¬ifyeditingon=1) 

- [Warum schreiben Sie?](https://dis.ggtu.ru/course/view.php?id=3720¬ifyeditingon=1)
- [Informationen über Film, Theater, Museen usw. \(Kulturprogramm\)?](https://dis.ggtu.ru/course/view.php?id=3720¬ifyeditingon=1)
- [Hoteladressen?](https://dis.ggtu.ru/course/view.php?id=3720¬ifyeditingon=1)

[Schreiben Sie zu jedem Punkt ein bis zwei Sätze \(circa 30 Wörter\). Schreiben Sie auch eine](https://dis.ggtu.ru/course/view.php?id=3720¬ifyeditingon=1)  [Anrede und einen Gruß.](https://dis.ggtu.ru/course/view.php?id=3720¬ifyeditingon=1)

### **[Контрольная](https://dis.ggtu.ru/course/view.php?id=3720¬ifyeditingon=1) работа № 4**

- **1. [Прочитайте текст и переведите его на русский язык.](https://dis.ggtu.ru/course/view.php?id=3720¬ifyeditingon=1)**
- **2. [Задайте 10 вопросов к данному тексту.](https://dis.ggtu.ru/course/view.php?id=3720¬ifyeditingon=1)**

### **[Von der Grille, die nicht an die Zukunft dachte](https://dis.ggtu.ru/course/view.php?id=3720¬ifyeditingon=1)**

*[\(Nach Anne Geelhaar\)](https://dis.ggtu.ru/course/view.php?id=3720¬ifyeditingon=1)*

[Es war einmal eine Grille, die vom frühen Morgen bis zum späten Abend Geige spielte und](https://dis.ggtu.ru/course/view.php?id=3720¬ifyeditingon=1)  [sang. Sie kannte viele schöne Lieder. So lebte sie fröhlich und sorgenlos den ganzen Sommer](https://dis.ggtu.ru/course/view.php?id=3720¬ifyeditingon=1)  [über. Auch im Herbst musizierte sie viel und dachte nicht an den Winter. Sic machte keine](https://dis.ggtu.ru/course/view.php?id=3720¬ifyeditingon=1)  [Vorräte.](https://dis.ggtu.ru/course/view.php?id=3720¬ifyeditingon=1)

[Der Winter kam. Für die Grille begann ein schweres Leben. Sie fror schrecklich. Sie](https://dis.ggtu.ru/course/view.php?id=3720¬ifyeditingon=1)  [konnte die Geige vor Kälte nicht halten. Sie sang auch nicht mehr. Sie hatte nichts zu essen und](https://dis.ggtu.ru/course/view.php?id=3720¬ifyeditingon=1)  musste hungern. Sie saß ganz traurig zu Hause. Da erinnerte sie sich an die Ameise. "Hurra, ich [werde die Ameise besuchen. Sie hat mir im Sommer immer gern zugehört. Sie hat mir immer](https://dis.ggtu.ru/course/view.php?id=3720¬ifyeditingon=1)  [Beifall geklatscht. Sie wird mir jetzt helfen. Hurra, ich gehe zu meiner Freundin, der Ameise."](https://dis.ggtu.ru/course/view.php?id=3720¬ifyeditingon=1)

[Und die Grille machte sich auf den Weg. Im Wald, unter einer hohen Tanne, wohnte die](https://dis.ggtu.ru/course/view.php?id=3720¬ifyeditingon=1)  [Ameise. Sie hatte ein gutes Häuschen, das sie schon im Sommer gebaut hatte. Im Keller dieses](https://dis.ggtu.ru/course/view.php?id=3720¬ifyeditingon=1)  [Häuschens hatte sie ihre Vorräte.](https://dis.ggtu.ru/course/view.php?id=3720¬ifyeditingon=1)

Die Grille klopfte an die Tür. "Herein", sagte die gastfreundliche Ameise. Schon auf der Schwelle sagte die Grille? "Liebe Ameise, gib mir etwas zu essen. Ich habe einen Bärenhunger. [Ich kann nicht singen, ich kann nicht Geige spielen." Die Ameise sah die Grille an und sagte:](https://dis.ggtu.ru/course/view.php?id=3720¬ifyeditingon=1)  "Hm! Hm!" – und fragte dann: "Liebe Grille, was hast du im Sommer gemacht? Warum hast du [nicht an den Winter gedacht? Sprich die Wahrheit!"](https://dis.ggtu.ru/course/view.php?id=3720¬ifyeditingon=1)

"Liebe Ameise, ich sage dir die Wahrheit. Ich habe vom Frühling bis zum Winter gespielt [und gesungen. Es war so schön im Sommer, und ich kann doch so viele schone Lieder singen..."](https://dis.ggtu.ru/course/view.php?id=3720¬ifyeditingon=1)  [,](https://dis.ggtu.ru/course/view.php?id=3720¬ifyeditingon=1)

**"**Ja**,** [das weiß ich. Deine Lieder haben mir immer so gut gefallen. Ha schön, Grillchen. Ich](https://dis.ggtu.ru/course/view.php?id=3720¬ifyeditingon=1)  lasse dich nicht sterben. Ich [gebe dir alles, was du willst. Iss bitte! Aber ich gebe dir auch einen](https://dis.ggtu.ru/course/view.php?id=3720¬ifyeditingon=1)  [Rat: Singe und spiele im Sommer, aber sammle auch](https://dis.ggtu.ru/course/view.php?id=3720¬ifyeditingon=1) Vorräte für den Winter."

[Die Ameise deckte den fisch. Sie gab der Grille viel zu essen und zu trinken. Danach sang](https://dis.ggtu.ru/course/view.php?id=3720¬ifyeditingon=1)  [ihr die Grille schöne Lieder vor und spielte auf der Geige einen lustigen Walzer. Die Ameise](https://dis.ggtu.ru/course/view.php?id=3720¬ifyeditingon=1)  [klatschte Beifall. Als die Grille nach Hause ging, gab ihr die Ameise noch ein Geschenk mit.](https://dis.ggtu.ru/course/view.php?id=3720¬ifyeditingon=1)

### **[Контрольная работа № 5](https://dis.ggtu.ru/course/view.php?id=3720¬ifyeditingon=1)**

#### **[Вставьте окончания прилагательных.](https://dis.ggtu.ru/course/view.php?id=3720¬ifyeditingon=1)**

### **[Eine neue Wohnung](https://dis.ggtu.ru/course/view.php?id=3720¬ifyeditingon=1)**

[Tobias hat endlich eine \(neu\) und Gott sei Dank nicht sehr \(teuer\) Wohnung gefunden. Sie](https://dis.ggtu.ru/course/view.php?id=3720¬ifyeditingon=1)  [hat eine \(hell\) Küche, eine \(sonnig\) Terrasse, ein \(klein\) Wohnzimmer, einen \(dunkel\) Flur und](https://dis.ggtu.ru/course/view.php?id=3720¬ifyeditingon=1)  [im Badezimmer steht eine \(wunderschön\), \(altmodisch\) Badewanne. Tobias sucht jetzt noch](https://dis.ggtu.ru/course/view.php?id=3720¬ifyeditingon=1)  [einen \(gebraucht\) Fernseher und einen \(gemütlich\) Sessel. Und dafür hat er auch schon eine](https://dis.ggtu.ru/course/view.php?id=3720¬ifyeditingon=1)  [\(wichtig\) Verabredung. Er will heute Nachmittag mit seiner Freundin Vera in die Stadt gehen](https://dis.ggtu.ru/course/view.php?id=3720¬ifyeditingon=1)  [und die Sachen kaufen, die noch fehlen. Aber das ist gar nicht so einfach: Denn ein \(schön\) und](https://dis.ggtu.ru/course/view.php?id=3720¬ifyeditingon=1)  [\(gemütlich\) Sessel ist ziemlich teuer, und Vera will eigentlich keinen \(gebraucht\) Fernseher. Sie](https://dis.ggtu.ru/course/view.php?id=3720¬ifyeditingon=1)  möchte lieber ein (modern) Gerät mit [einem \(groß\) Bildschirm. Das ist aber für Tobias viel zu](https://dis.ggtu.ru/course/view.php?id=3720¬ifyeditingon=1)  [teuer, deshalb kauft er erst einmal gar nichts. Er fährt mit seinem \(rostig\) Fahrrad nach Hause](https://dis.ggtu.ru/course/view.php?id=3720¬ifyeditingon=1)  [und setzt sieh dort an seinen \(alt\) Computer. Dazu trinkt er ein \(München\) Weißbier.](https://dis.ggtu.ru/course/view.php?id=3720¬ifyeditingon=1)

### **Eine lustig- [Episode aus dem Leben von Newton](https://dis.ggtu.ru/course/view.php?id=3720¬ifyeditingon=1)**

[Der berühmt…. Englisch.. Gelehrt Isaac Newton wurde im Jahre 1643 geboren. 2. Sein](https://dis.ggtu.ru/course/view.php?id=3720¬ifyeditingon=1)  [ganz… Leben lang beschäftigte er sich mit Mathematik und Physik. 3. Noch heute erlernt man in](https://dis.ggtu.ru/course/view.php?id=3720¬ifyeditingon=1)  [den Schulen die physikalisch… Gesetze, die von dies.. Gelehrten entdeckt worden sind. 4. Eines](https://dis.ggtu.ru/course/view.php?id=3720¬ifyeditingon=1)  [Tages geschah mit ihm folgendes: Er saß in seinem Arbeitszimmer an ein… groß.. Tisch und](https://dis.ggtu.ru/course/view.php?id=3720¬ifyeditingon=1)  [dachte nach. 5. Dann trat seine alt… Köchin ins Zimmer und fragte höflich: "Was wünschen Sie](https://dis.ggtu.ru/course/view.php?id=3720¬ifyeditingon=1)  zum Frühstück?" - ["Ein Ei", antwortete Newton. "Bringen Sie mir das Ei ins Kabinett. Ich koche](https://dis.ggtu.ru/course/view.php?id=3720¬ifyeditingon=1)  [es selbst". 6. Die Köchin erfüllte die Bitte des große… Gelehrten. 7. Newton nahm ein… klein…](https://dis.ggtu.ru/course/view.php?id=3720¬ifyeditingon=1)  [Kasserolle mit kalt… Wasser und stellte sie auf ein stark… Feuer, 8. Er wollte schon das Ei in](https://dis.ggtu.ru/course/view.php?id=3720¬ifyeditingon=1)  [die klein… Kasserolle legen, aber in diesem Moment kam ihm ein interessant… Gedanke. 9.](https://dis.ggtu.ru/course/view.php?id=3720¬ifyeditingon=1)  [Einige Minuten später vernahm er ein sonderbar –](https://dis.ggtu.ru/course/view.php?id=3720¬ifyeditingon=1) Geräusch. 10. Er kam zu sich, und was sah er? [In der klein… Kasserolle lag seine alte liebe Uhr, und](https://dis.ggtu.ru/course/view.php?id=3720¬ifyeditingon=1) hielt er das Ei.

#### **[Контрольная](https://dis.ggtu.ru/course/view.php?id=3720¬ifyeditingon=1) работа № 6**

## **[Прочитайте](https://dis.ggtu.ru/course/view.php?id=3720¬ifyeditingon=1) текст и переведите его на русский язык. [Задайте 10 вопросов к данному тексту.](https://dis.ggtu.ru/course/view.php?id=3720¬ifyeditingon=1)**

#### **[Das Hemd des Glockners](https://dis.ggtu.ru/course/view.php?id=3720¬ifyeditingon=1)**

*[\(Eine Sage\)](https://dis.ggtu.ru/course/view.php?id=3720¬ifyeditingon=1)*

[Es lebte einmal ein Glöckner. Er war so arm, dass er nur ein Hemd hatte. Sonnabends,](https://dis.ggtu.ru/course/view.php?id=3720¬ifyeditingon=1)  [wenn er die Glocke geläutet hatte, zog er das schmutzige Hemd aus, wusch es und hing es an](https://dis.ggtu.ru/course/view.php?id=3720¬ifyeditingon=1)  [einen Stock. In der frischen Luft trocknete es schnell. Und fünf am Sonntagmorgen, wenn alle](https://dis.ggtu.ru/course/view.php?id=3720¬ifyeditingon=1)  [Menschen im Dorfe noch schliefen, nahm er das saubere Hemd vom Stock und zog es an. So](https://dis.ggtu.ru/course/view.php?id=3720¬ifyeditingon=1)  [wusste niemand, dass er nur ein Hemd hatte, im Dorfe aber erzählte man, dass sich immer in der](https://dis.ggtu.ru/course/view.php?id=3720¬ifyeditingon=1)  [Nacht zum Sonntag ein Gespenst, auf dem Kirchhof zeige. Doch alle hatten Angst, und niemand](https://dis.ggtu.ru/course/view.php?id=3720¬ifyeditingon=1)  [ging hin, um sich das Gespenst näher anzusehen.](https://dis.ggtu.ru/course/view.php?id=3720¬ifyeditingon=1)

[Einst waren Soldaten im Dorf. Ihr Hauptmann horte von diesem Gespenst und rief:](https://dis.ggtu.ru/course/view.php?id=3720¬ifyeditingon=1)  "Dummes Gerede! Es gibt keine Gespenster!" Er wollte den Leuten zeigen, dass er keine Angst [hatte, und sagte, dass er in der Nacht zum Sonntag auf den Kirchhof gehen wolle.](https://dis.ggtu.ru/course/view.php?id=3720¬ifyeditingon=1)

[Spät am Sonnabend versammelten sich viele Bauern. Sie wollten sehen, ob der Hauptmann](https://dis.ggtu.ru/course/view.php?id=3720¬ifyeditingon=1)  [sein Wort halten werde.](https://dis.ggtu.ru/course/view.php?id=3720¬ifyeditingon=1)

[Der Hauptmann nahm Säbel und Pistole und ging. Die Bauern sahen ihm nach. Der](https://dis.ggtu.ru/course/view.php?id=3720¬ifyeditingon=1)  Hauptmann schritt zum Kirchhof. Unterwegs wiederholte er sich immer wieder: "Was, ich habe [keine Angst!" Als er jedoch auf den Kirchhof kam, erschrak er: Er erblickte eine weiße Gestalt,](https://dis.ggtu.ru/course/view.php?id=3720¬ifyeditingon=1)  [die sich bewegte. Es war aber das Hemd des Glöckners, das der Wind hin und her bewegte. Der](https://dis.ggtu.ru/course/view.php?id=3720¬ifyeditingon=1)  Hauptmann dachte: "Das ist wirklich ein Gespenst! Ich werde aber mit ihm kämpfen! Und wenn [ich sterben soll, so sterbe ich wie ein Held!" Er zog den Säbel, ging tapfer dem Gespenst](https://dis.ggtu.ru/course/view.php?id=3720¬ifyeditingon=1)  [entgegen und schlug mit dem Säbel zu. Da fiel der Stock mit dem Hemd auf den Hauptmann.](https://dis.ggtu.ru/course/view.php?id=3720¬ifyeditingon=1)  [Der Hauptmann dachte, dass das Gespenst ihn schon fasse. Er schrie auf und fiel in Ohnmacht.](https://dis.ggtu.ru/course/view.php?id=3720¬ifyeditingon=1)

[Die Bauern hörten seinen Schrei, aber sie hatten Angst vor dem Gespenst und gingen nicht](https://dis.ggtu.ru/course/view.php?id=3720¬ifyeditingon=1)  [auf den Kirchhof.](https://dis.ggtu.ru/course/view.php?id=3720¬ifyeditingon=1)

[Auch der Glöckner hörte den Schrei. Er sprang aus dem Bett und lief eilig, sein Hemd zu](https://dis.ggtu.ru/course/view.php?id=3720¬ifyeditingon=1)  [holen. Die Leute sollten nicht sehen, dass er nur ein Hemd hatte. Er hörte, wie die Bauern, die](https://dis.ggtu.ru/course/view.php?id=3720¬ifyeditingon=1)  [vor dem Kirchhof standen, von der Tapferkeit des Hauptmanns sprachen, und sah den](https://dis.ggtu.ru/course/view.php?id=3720¬ifyeditingon=1)  [Hauptmann auf der Erde liegen. Schnell nahm er sein Hemd, ging wieder zu Bett und schlief bis](https://dis.ggtu.ru/course/view.php?id=3720¬ifyeditingon=1)  [in den Morgen.](https://dis.ggtu.ru/course/view.php?id=3720¬ifyeditingon=1)

[Der Hauptmann erwachte aus seiner Ohnmacht und erzählte den Leuten, wie er mit dem](https://dis.ggtu.ru/course/view.php?id=3720¬ifyeditingon=1)  Gespenst gekämpft habe und wie ihn das Gespenst zu Boden geworfen habe. Er sagte! "Ja, jetzt [glaube ich auch, dass es Gespenster gibt!"](https://dis.ggtu.ru/course/view.php?id=3720¬ifyeditingon=1)

Die Bauern [hörten ihm angstvoll zu, nur der Glöckner lachte im Stillen über den](https://dis.ggtu.ru/course/view.php?id=3720¬ifyeditingon=1)  [Hauptmann.](https://dis.ggtu.ru/course/view.php?id=3720¬ifyeditingon=1)

**Владеет:** [реализацией способов устной и письменной видов коммуникации, в том числе на](https://dis.ggtu.ru/course/view.php?id=3720¬ifyeditingon=1)  [иностранном языке; представлением планов и результатов профессиональной](https://dis.ggtu.ru/course/view.php?id=3720¬ifyeditingon=1)  [деятельности с использованием коммуникативных технологий.](https://dis.ggtu.ru/course/view.php?id=3720¬ifyeditingon=1)

**Владеет:** [Демонстрирует умение разрабатывать различные формы учебных занятий,](https://dis.ggtu.ru/course/view.php?id=3720¬ifyeditingon=1)  [применять методы, приемы и технологии обучения, в том числе информационные.](https://dis.ggtu.ru/course/view.php?id=3720¬ifyeditingon=1)

### **[Задания для проведения промежуточной аттестации](https://dis.ggtu.ru/course/view.php?id=3720¬ifyeditingon=1)**

*[В случае применения в образовательном процессе дистанционных образовательных](https://dis.ggtu.ru/course/view.php?id=3720¬ifyeditingon=1)  технологий используется* [https://dis.ggtu.ru/course/view.php?id=3720&notifyeditingon=1](https://dis.ggtu.ru/course/view.php?id=3720¬ifyeditingon=1)

#### **Вопросы к зачету**

- 1. Ich und meine Familie.
- 2. Meine Visitenkarte.
- 3. Bekanntschaft.
- 4. Die Stadt.
- 5. Meine Heimatstadt.
- 6. Mein Haus.
- 7. Das Studium.
- 8. Die Deutschstunde
- 9. Mein Lebenslauf.
- 10. Mein Tag.
- 11. Meine freie Zeit.
- 12. Mein Hobby.
- 13. Geburtstag.

#### **Схема соответствия типовых контрольных заданий и оцениваемых знаний, умений, навыков и (или) опыта деятельности, характеризующих этапы формирования компетенций**

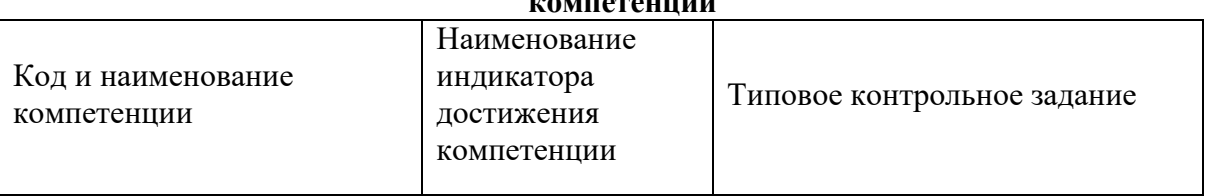

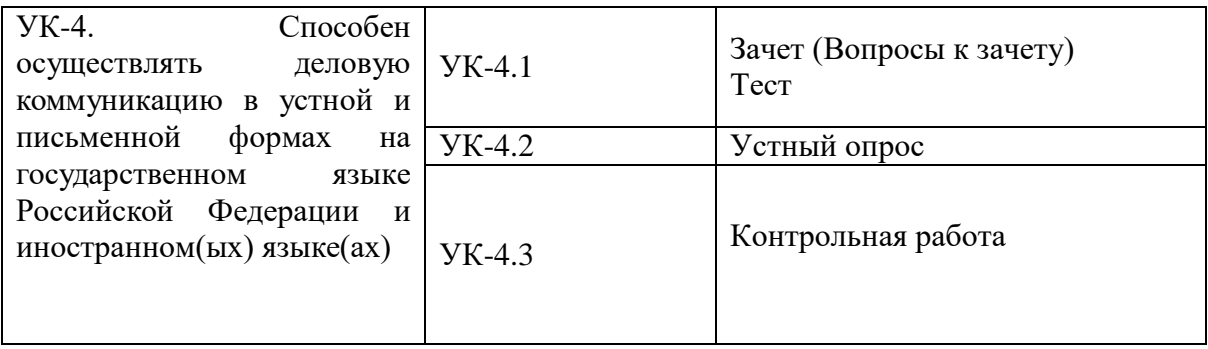

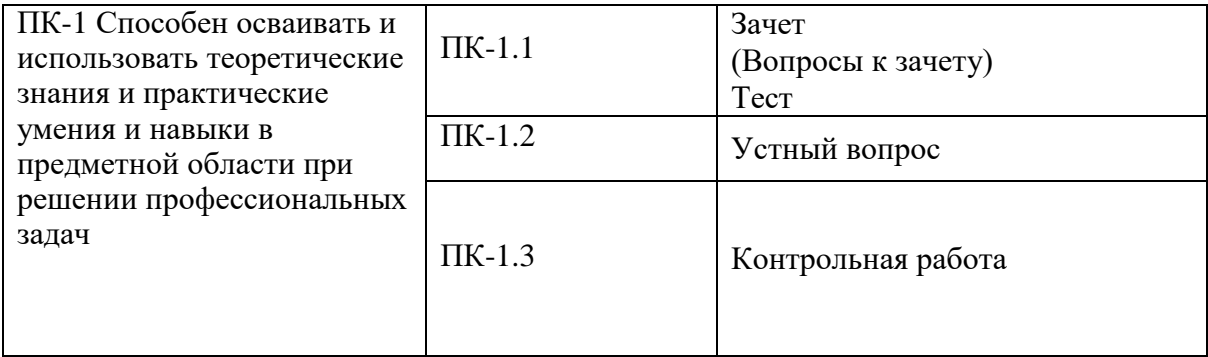